# Object – Oriented Design with UML and Java Part III: The Unified Modeling Language

Copyright © David Leberknight & Ron LeMaster.

Version 2011

# **The Unified Modeling Language (UML)**

- The Unified Modeling Language has rich notational syntax.
- We will not cover it all. Nor should you feel compelled to use it all.

#### CSCI-4448 Students:

For the purposes of this course (ie: tests) if it isn't in these notes, you don't have to learn it.

Use UML to:

- *Analyze* the domain & end-user requirements.
- *Design* your solution before you start to code.
- *Visualize* & *document* your design.
- *Generate code* (if precise, unambiguous & complete).

# **Diagram Types**

#### **Structure Diagrams:**

• Class, Object, Component, Package, Deployment.

#### **Behaviour Diagrams:**

Use Case, Activity, State Machine, Sequence, Communication.

There are other UML diagram types.

And there are useful diagrams that are not UML.

# **Modeling**

Successful OO designs usually begin with a visual model of the problem domain, involving both the domain experts and software designers alike.

- You don't need to be a programmer to understand UML.
- A picture is worth a thousand words (1000 lines of code?)
- If it's complicated and/or it needs to be understood by many people, make a model.
- The vocabulary used by the designers should not differ from that of the users & business analysts.
- Would a contractor build a house without blueprints?
- Understand the purpose of each model, its audience, the appropriate level of detail, and what information is therefore important or relevant.

# **Modeling Advice**

- Discuss models in small groups, with a white board.
- Use various types of models, not just class diagrams.
- Encourage your internal complexity alarm to alert you to poor design. If it is neither clear, simple, nor intuitively satisfying, it can likely be designed better.
- Minimize inter-class dependencies.
- Plan for future extensions.
- Use artistic license, *refactoring* your model as you see fit. This is fast & easy on a white board compared to changing code.
- Iterate, iterate, iterate...
- Foresight is not 20/20; that is why *iterative* approaches almost always result in higher quality designs.

### **Classes & Objects**

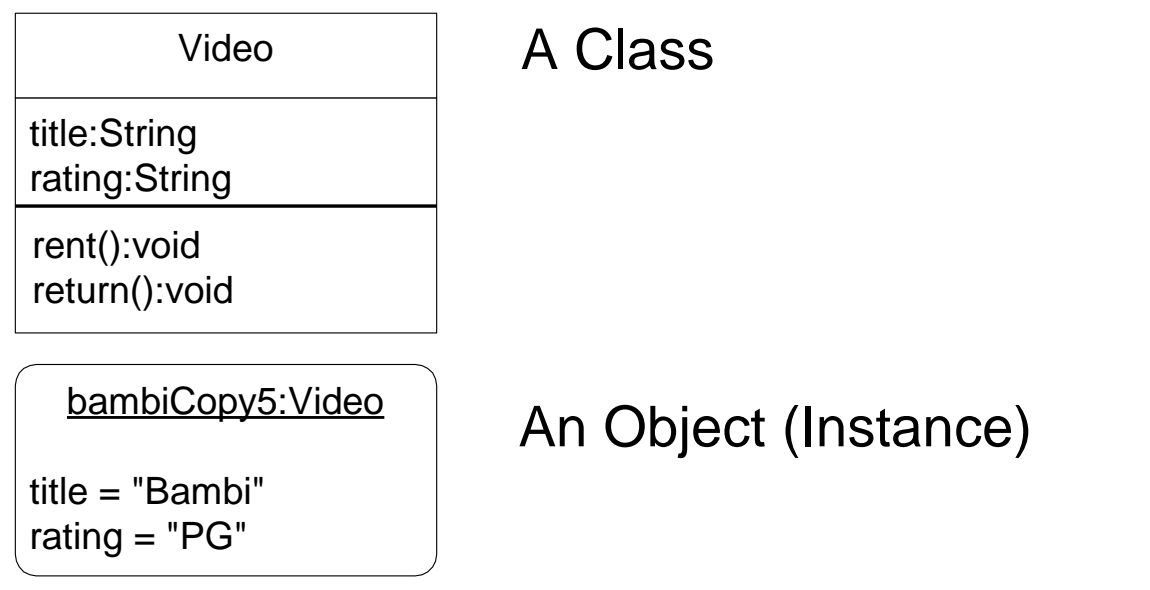

• Note: The UML uses rectangular boxes for both objects and classes; we will use rounded corners on objects to help visually distinguish between the two. This approach is more whiteboard friendly.

### **Class Adornments**

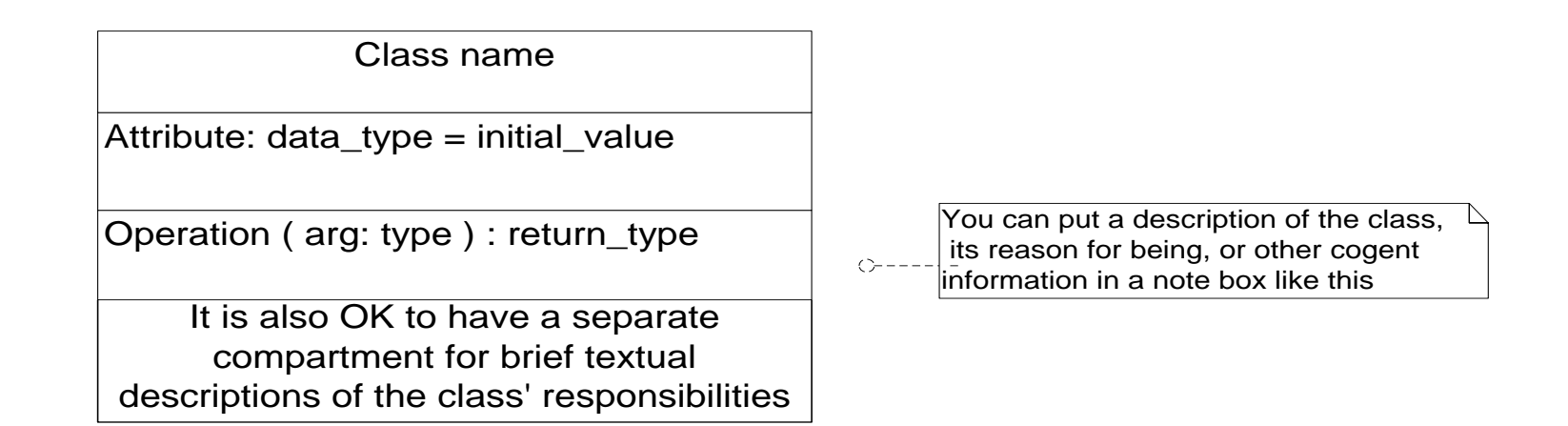

- Even though attributes are shown first, remember:
	- Class elaboration should be *responsibility driven*.
- Only show relevant information.

# **Class Adornments**

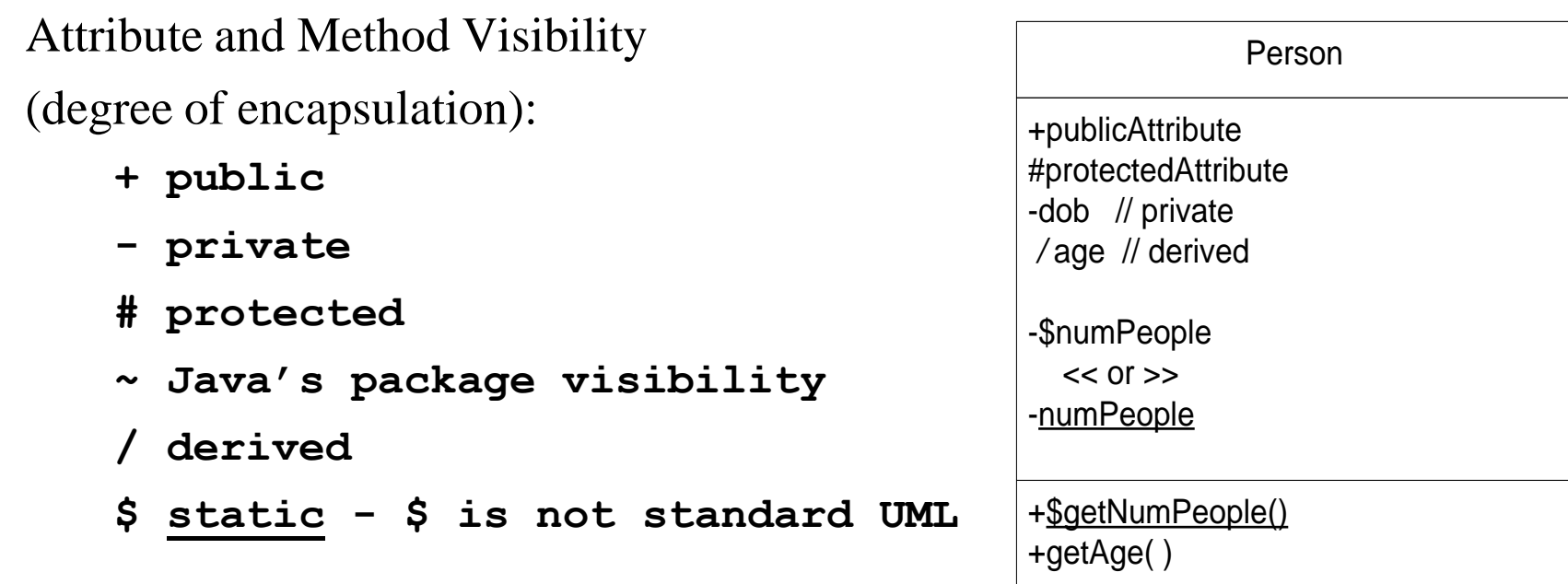

### **Links and Associations**

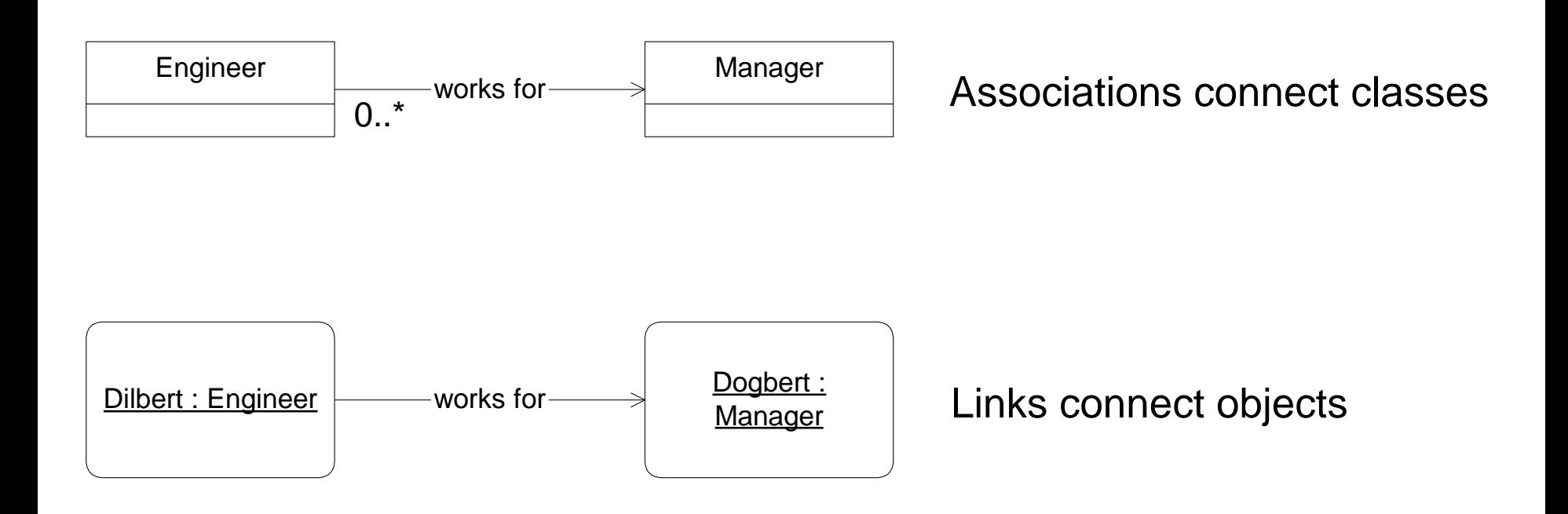

# **Multiplicity (Cardinality)**

• Specify constraints on the number of instances (objects) on either end of the association.

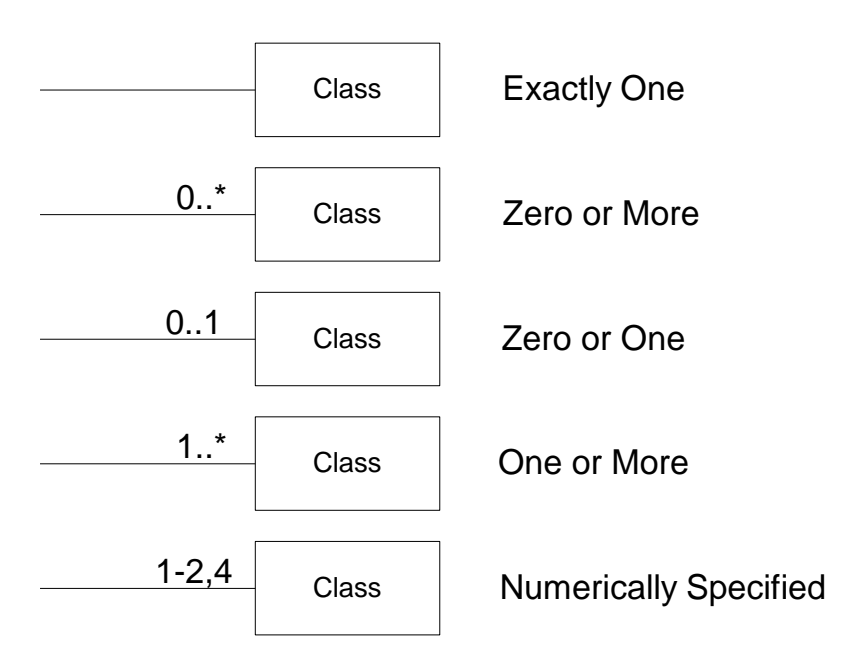

Note: *n* and **\*** may be used instead of **0..\***

### **Roles and Association Names**

- Name the **role** as it appears to the class at the other end of the association. Usually a noun.
- Name the **association** in a way that creates a subject verb object sentence (may require an arrow to specify the direction of the association).

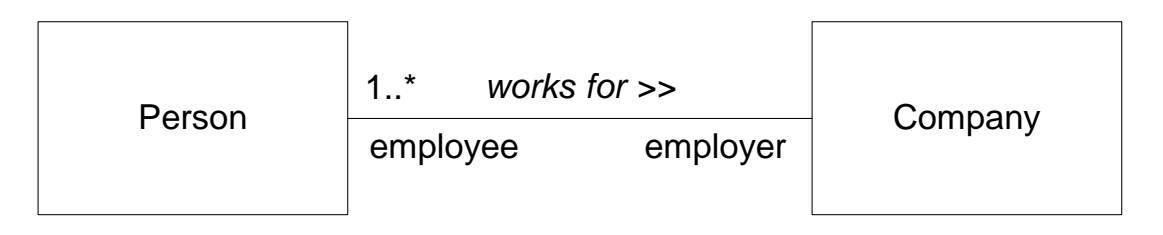

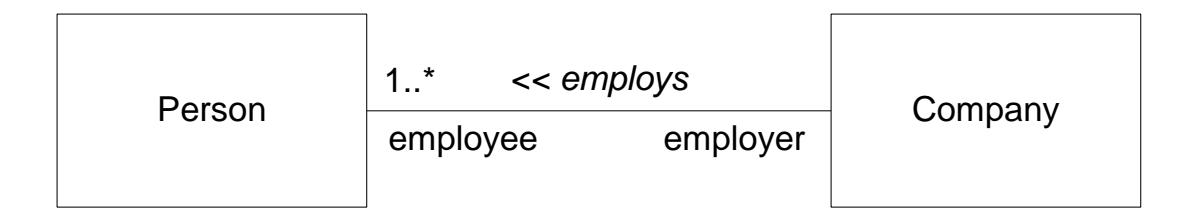

( III ) UML Core - 11

# **Stereotypes**

A categorization of modeling entities.

- Often applied to classes, associations, and methods.
- A way of extending the UML; for defining your own modeling elements, specific to your problem.
- Some stereotypes are recognized by CASE tool code generators.
- **<< abstract >>, << interface >>, << exception >>,**
- **<< instantiates >>, << subsystem >>, << extends >>,**
- **<< instance of >>, << friend >>, << JavaBean >>,**
- **<< constructor >>, << thread >>, << uses >>,**
- **<< global >>, << creates >>, << invent your own >>**

# **Stereotype Examples**

• Modelers are free to invent their own stereotypes.

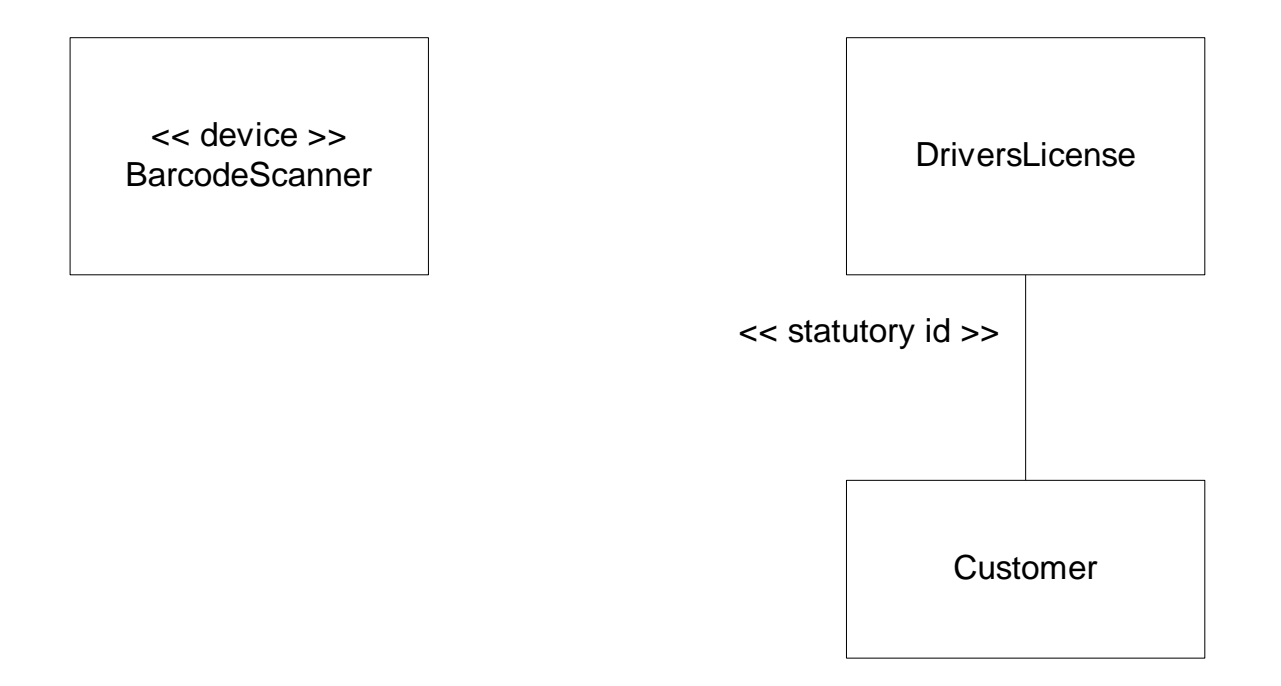

### **Abstract Classes & Methods**

Indicated in UML with *italics*.

#### *Italics are not whiteboard friendly.*

- We use **=0** for abstract methods (derived from C++)
- We use **<< abstract >>** for abstract classes.

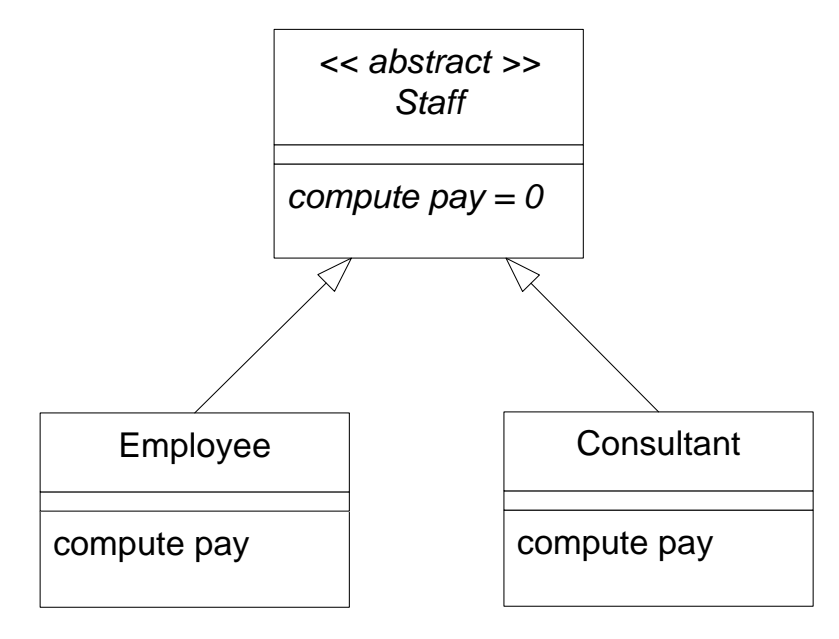

# **Tagged Values**

• Another UML extensibility mechanism, allowing you to add **{name = value}** properties to your model.

Examples:

**{Author = (Dave,Ron)}**

**{Version Number = 3.1}**

**{Location = d:\uml\examples}**

**{Location = Node:Middle Tier}**

MyClass  ${Version = 1.02}$ 

( III ) UML Core - 15

# **Object Constraint Language**

- Used to model business rule semantics and to make unambiguous assertions (with no side effects).
- Constraints make models more precise.
- OCL is used below to model the invariant on Man.
- Note: this is redundant with the **{ xor }** constraint on the relationships.
- OCL has an easy syntax.
- Google 'OCL' to find out more.

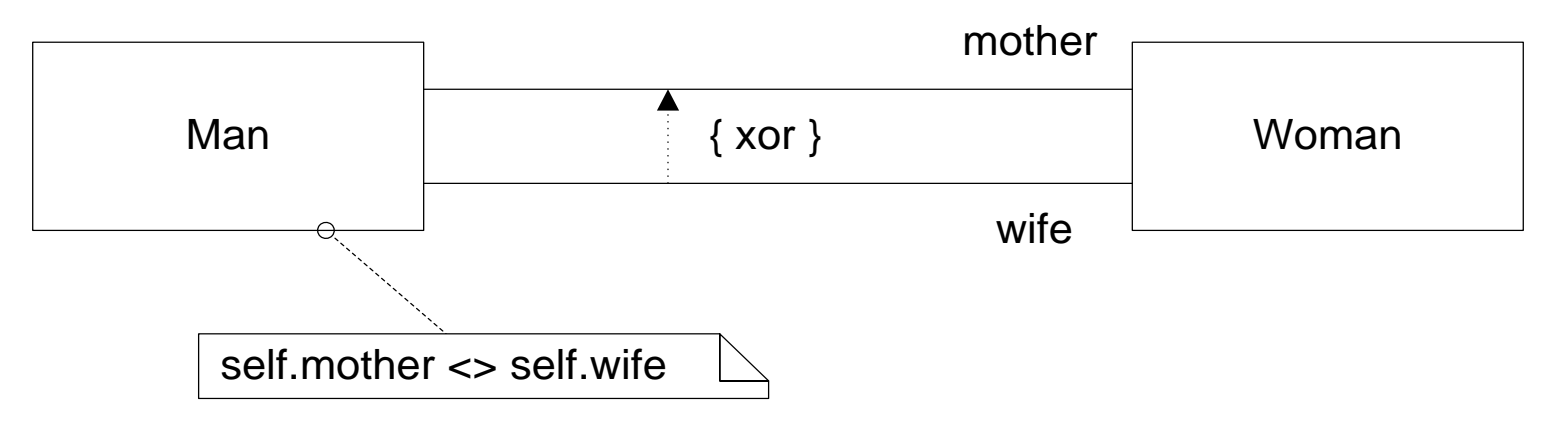

# **OCL Examples**

#### $\bullet$  Invariant:

**context m : Man inv: m.mother <> m.wife**

• Pre & post condition:

**context Factory::processOrder( o : Order ) : boolean pre orderPaidFor: o.outstandingBalance <= 0 post orderProcessed: processed = true** 

# **Ordering**

**{ordered}** is an example of a common *constraint*.

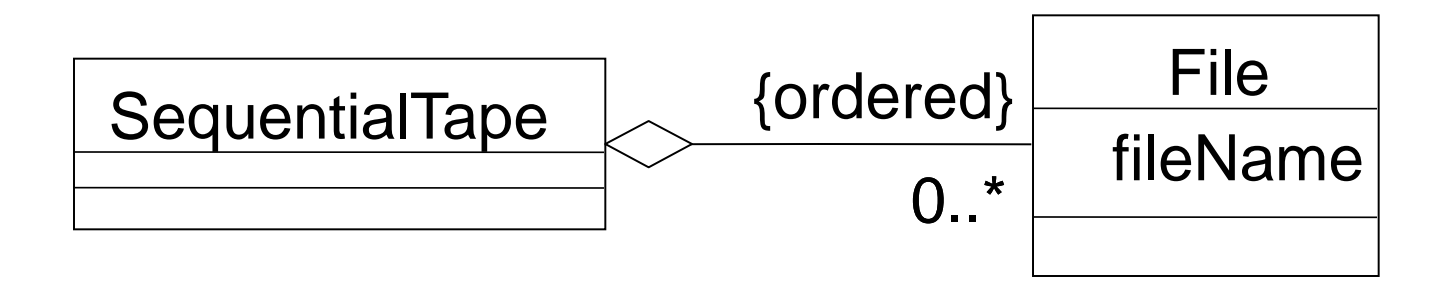

### **Interfaces**

The client object sends a message to an object with a known interface; any class that implements the given interface will do.

Example: Class Person can implement a CreditCardInfo interface, used by an airline reservation program.

- The program doesn't know or care about Person, only about objects that implement the CreditCardInfo interface.
- There might also be a Corporation class that implements the CreditCardInfo interface.
- The Person class can change dramatically without the reservation program having to be changed at all.

### **Interfaces**

- Java interfaces may define *no implementation*.
- C++ interfaces are built with *purely abstract* classes.
- The use of this so-called *lollipop notation* is optional.

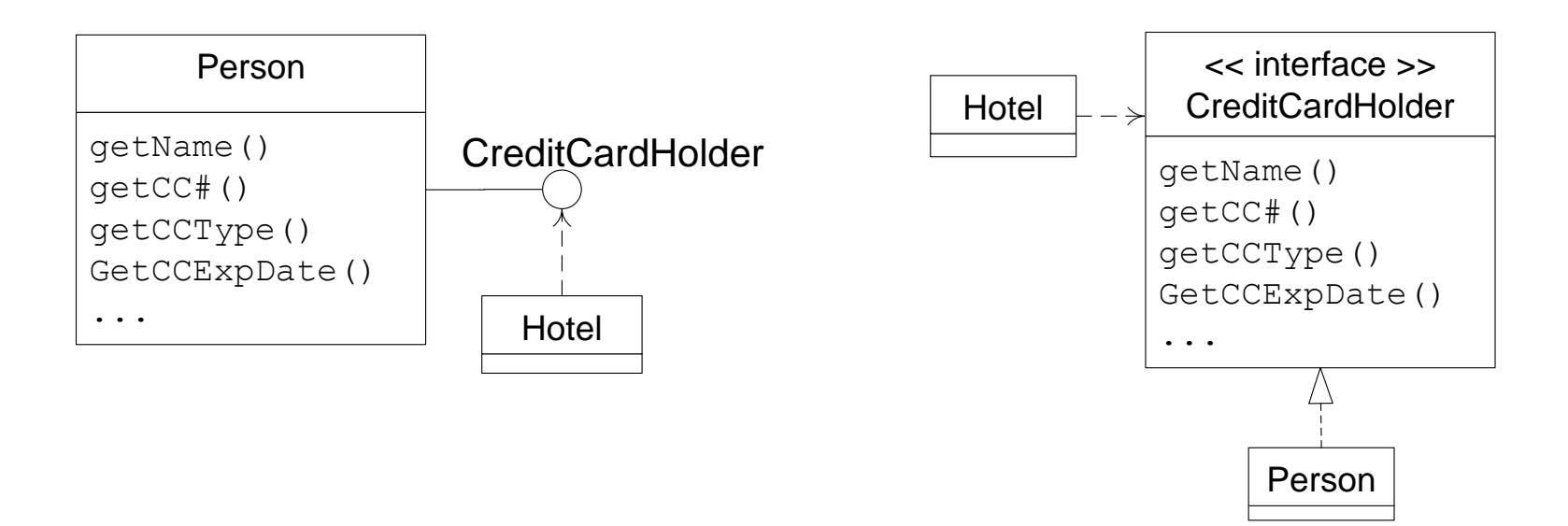

### **Interfaces and Sockets**

- Product is-a-kind-of IOrderableItem (it implements the interface).
- Order requires an IOrderableItem (this is called a *socket*).

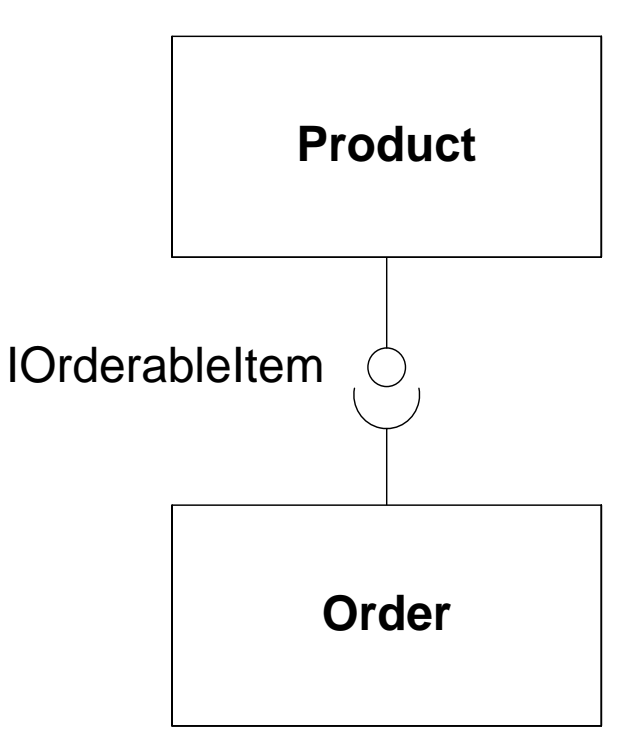

( III ) UML Core - 21

### **Interface Example**

Interfaces may be represented...

- Using the "lollipop" notation, as in the previous slide.
- As a class adorned with the  $\le$ interface>> stereotype.
- By naming convention, IWhatever.
- Note the dotted line on the inheritance relationship.

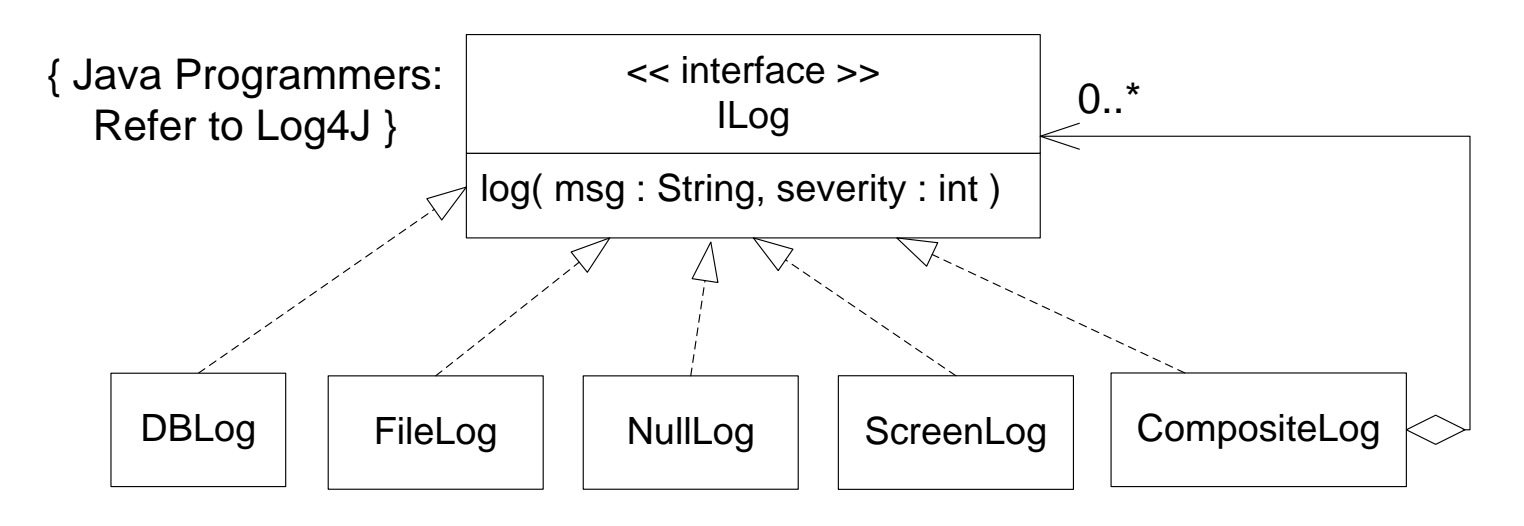

### **Interface Example**

- You decide that your Video Store system could be used to manage other businesses that rent things (e.g., ski shops & libraries).
- You make a new abstract class called RentableObject with rent() and return() methods.
- Make Video extend RentableObject.
- This sounds easy, but... core system classes like Video may already be in a different inheritance hierarchy**.**
- $\bullet$  In C++ you can use multiple implementation inheritance, but in Java you can't.
- Instead, create an interface: IRentableObject.

# **Composition / Aggregation**

The diamond symbol can represent more than one concept:

- Part / whole relationships (most common)
- $\bullet$  Has a
- Has a collection of
- Is composed of

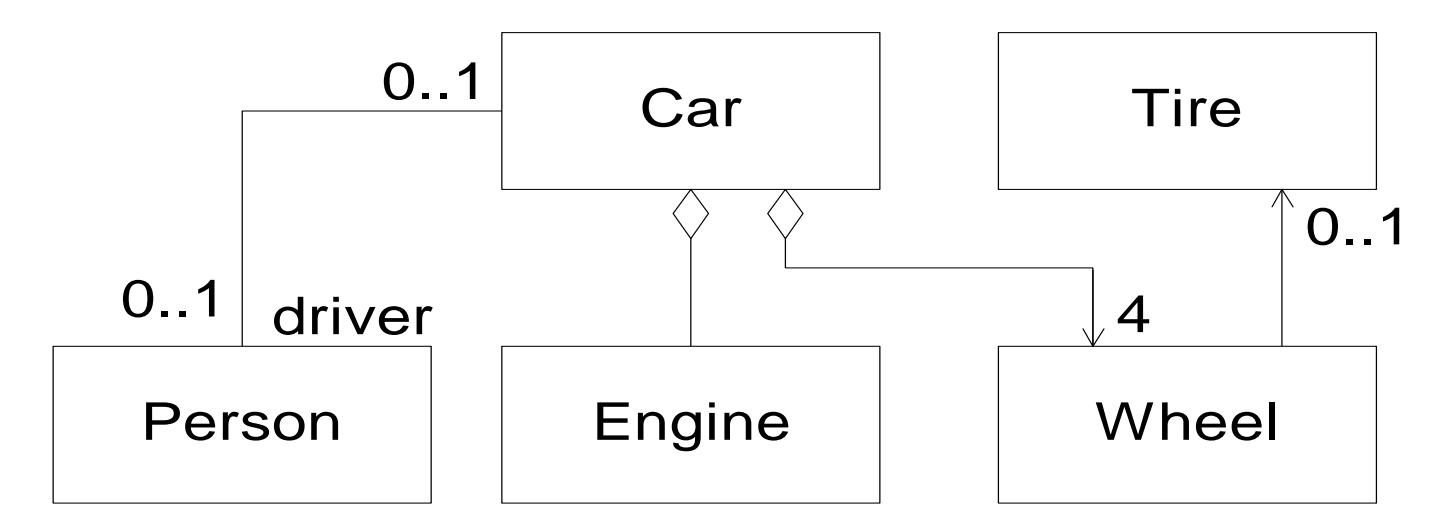

# **Composition & Aggregation**

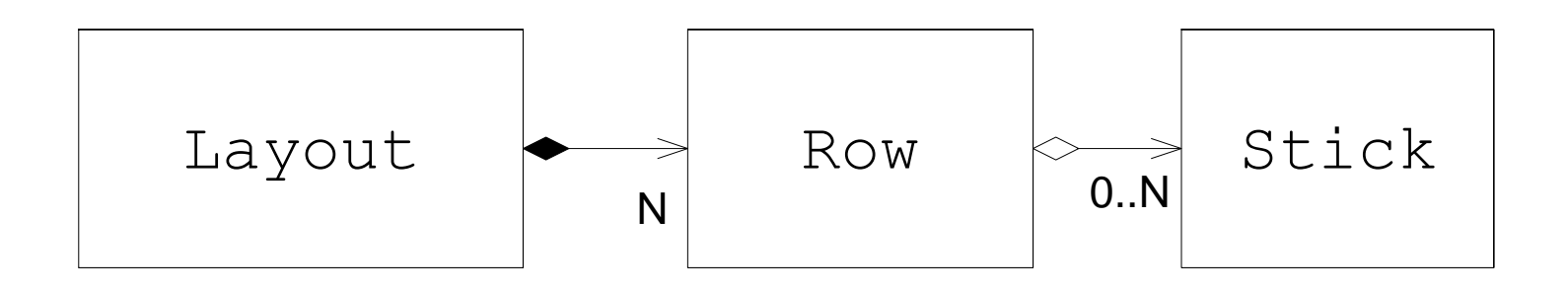

Composition:

- UML blackens the *composition* diamond.
- The hollow diamond is used for *aggregation*.
- Composition is a stronger association than aggregation. The difference is that with composition, the part never has more than one whole, and the part and the whole always have a shared lifetime.

### **Composition, Aggregation, & Associations**

#### **Composition:**

• A book is composed of its pages and cover.

#### **Aggregation:**

A bookshelf holds a collection of books that changes over time.

#### **Association:**

• A book has an associated author.

#### **Dependency:**

A person reads a book, then gives it to a friend.

### **Composition & Associations Example**

```
class Person {
 private Life vida = null; // Composition
 private Array<Cell> cells = new ArrayList<Cell>(); // Aggregation
 private Person mother = null; // Association
 private Person father = null; 
 public Person( Person mom, Person dad ) { 
   mother = mom;
   father = dad;
   vida = new Life();
   cells.add( new Cell( this, mom, dad ) );
 }
 public void read( Book b ) { b.read(); } // Dependency
}
```
• N.B: This slide is not intended to provide commentary on religion.

### **Association Semantics**

For Composition / Aggregation:

- Can the containee be contained within more than one container?
- Are the lifetimes of the two objects exactly the same?
- Does one object own/control the other's memory?
- Can the association be labeled *part of* or *composed of*?
- Or would it be better labeled *collection of*?

For Associations / Dependencies:

• Is the association transient, permanent, or somewhere in between?

Sometimes these distinctions are not black and white. Consider the memory management implications (especially in C++).

### **Level of Detail**

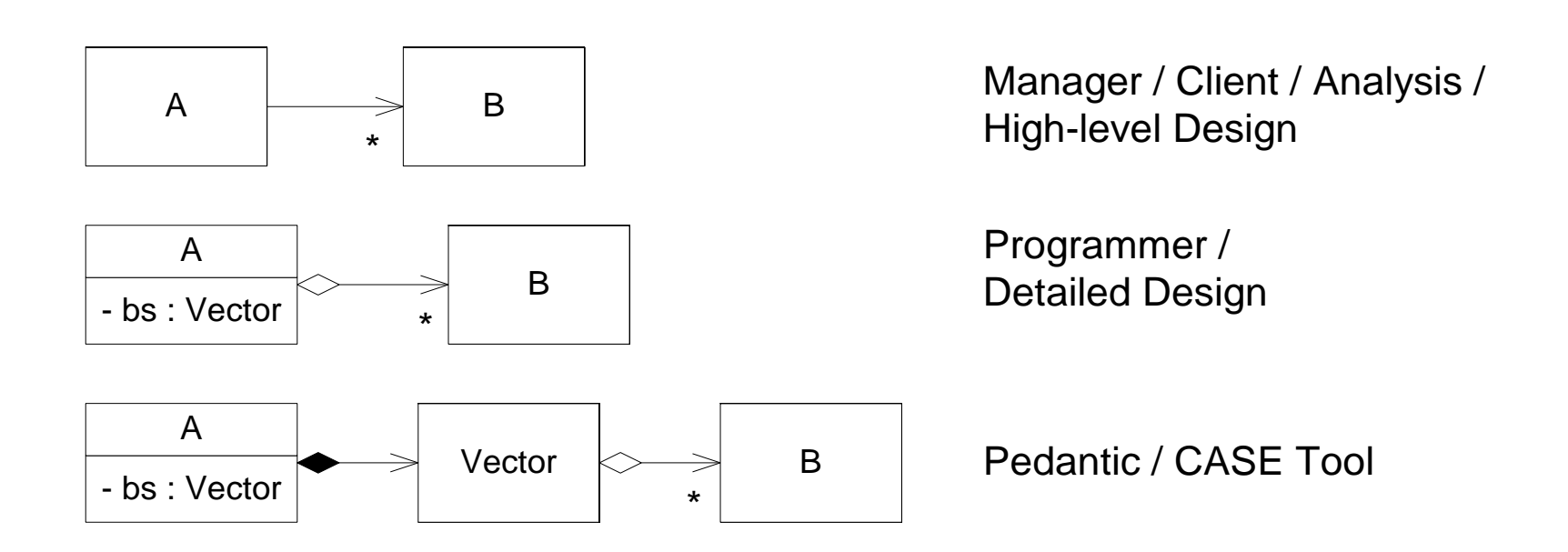

- The level of detail depends on the audience.
- Notice that *Collection Classes* (such as Vector) are usually not shown.

# **Qualified Associations**

- Qualified associations are implemented with a Dictionary / HashTable / Map.
- The unqualified model can be read, "The VideoInventory has a collection of zero or more Videos."
- The qualified model can be read, "The VideoInventory, given a barcode, uniquely references a Video."

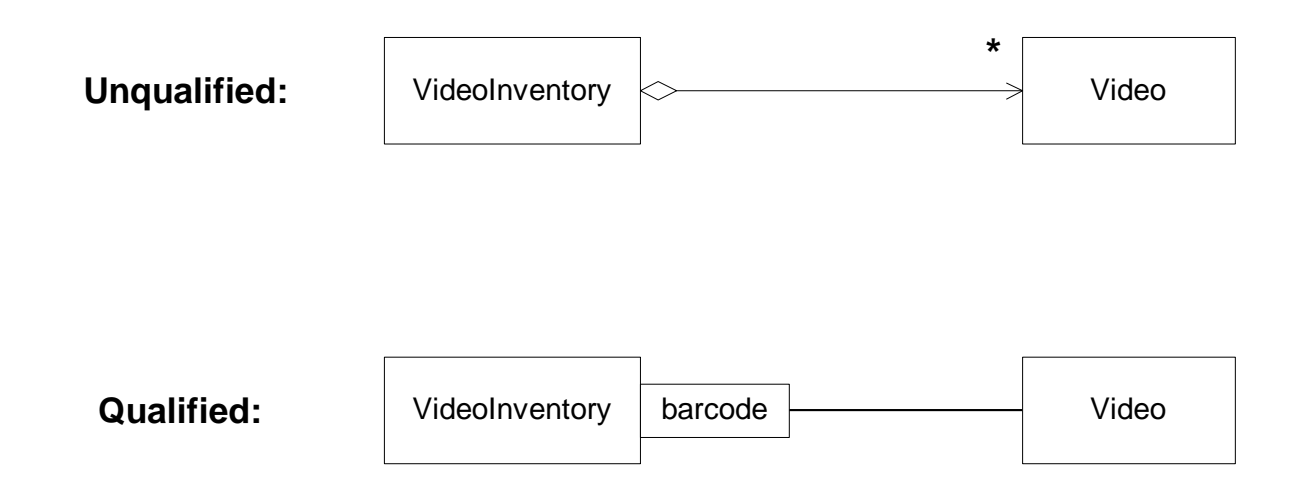

# **UML Association Review**

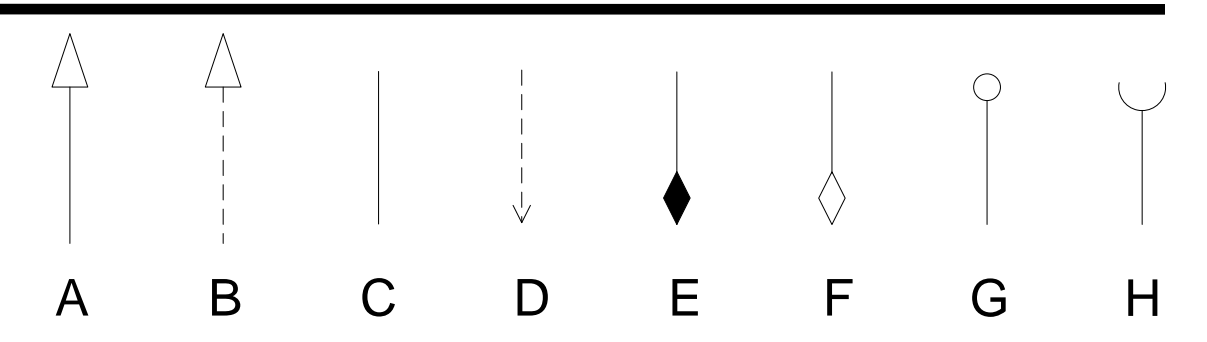

- A) Implementation Inheritance (Generalization)
- B) Interface Inheritance (Realization)
- C) Bidirectional Association
- D) Unidirectional Dependency
- E) Composition
- F) Aggregation
- G) Provided Interface (Lollypop)
- H) Required Interface (Socket)

### **Association Attributes**

Attributes sometimes depend on two objects.

• Complex attributes may be modeled as a class.

For every Person / Company pair, there is one Employment instance, an attribute of the *works for* association.

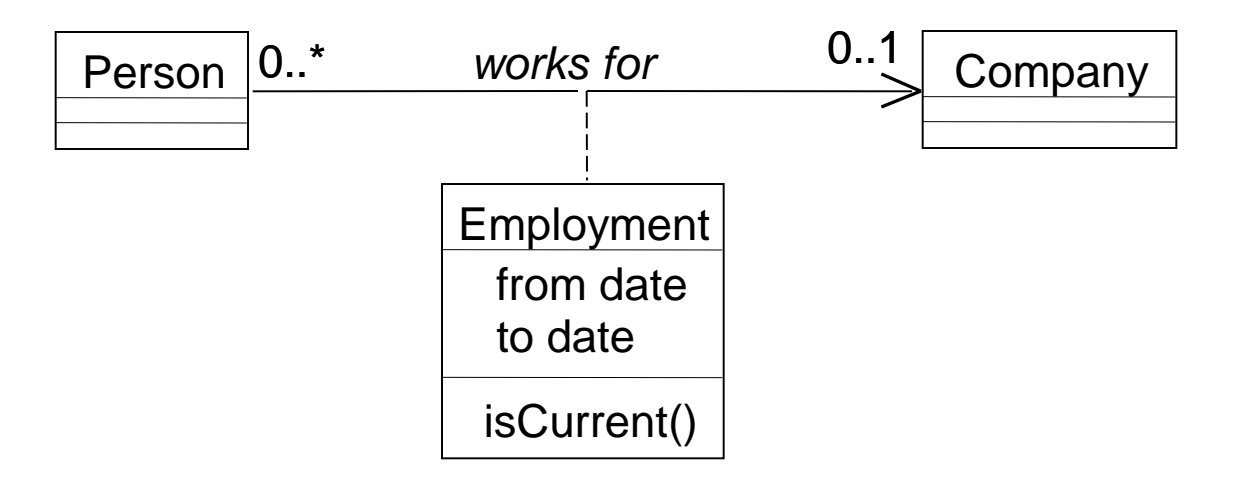

# **Mapping Many-to-Many Associations**

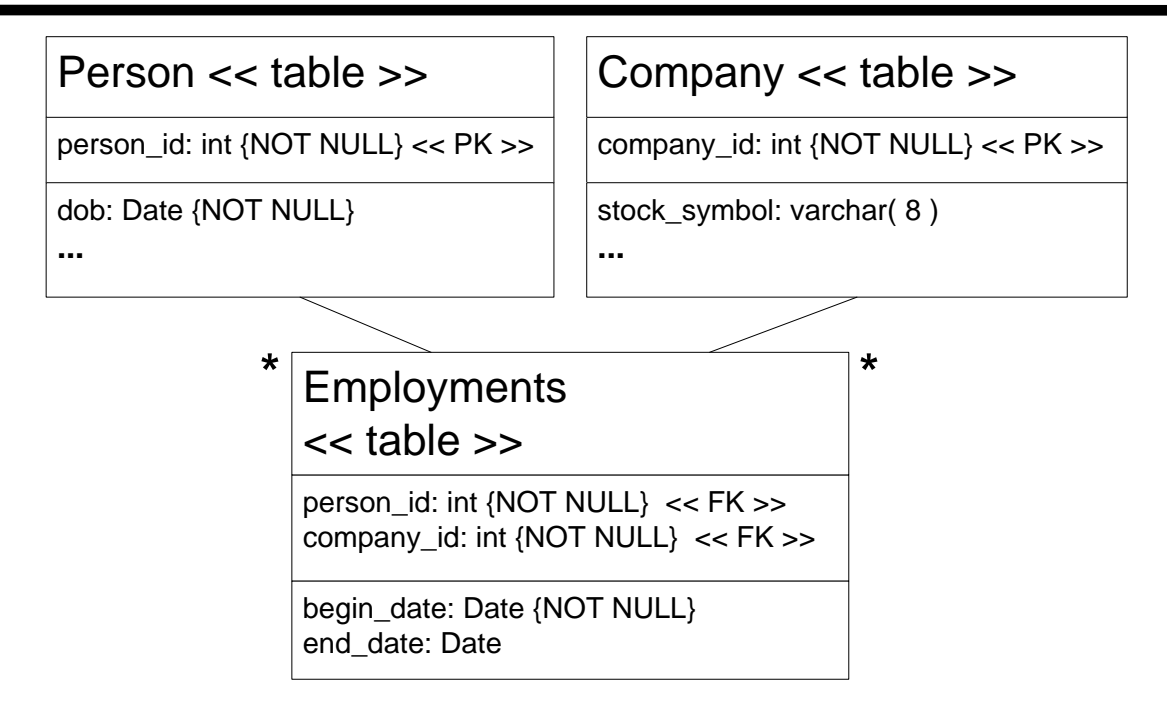

- Whenever two classes have a many-many relationship, a *relational* database requires a third *table* to represent the mapping.
- More on this in section XVIII.

# **Deployment Diagrams**

- *Nodes* represent the system hardware.
- *Components* represent software things.
- Components are deployed on Nodes.
- An association between 2+ Nodes is a *Connection*.

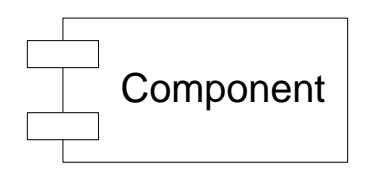

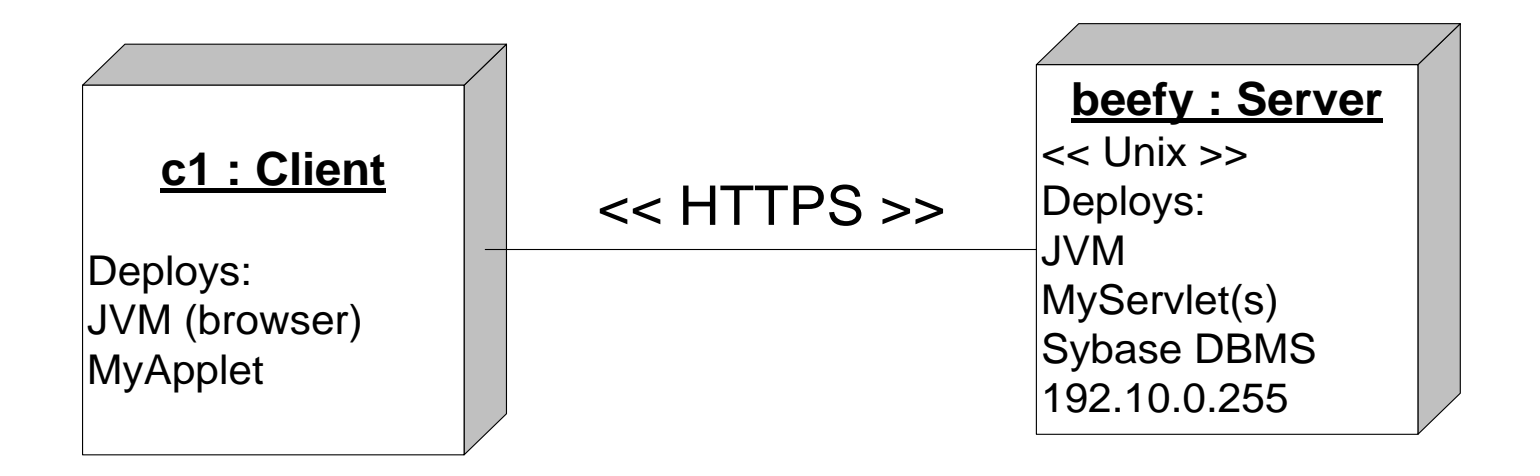

# **Components**

Components should be designed to be reused, with high cohesion, disciplined encapsulation, and dependencies only on external interfaces.

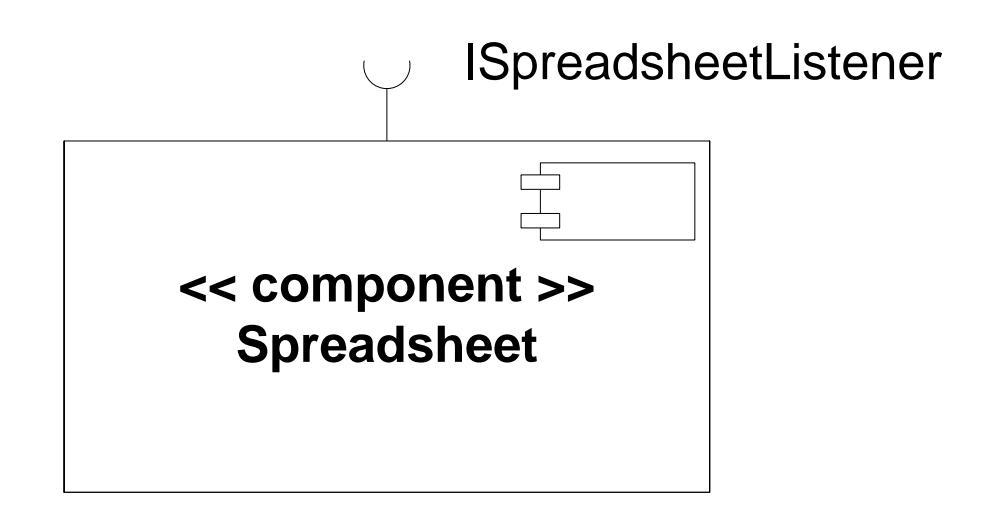

### **Packages**

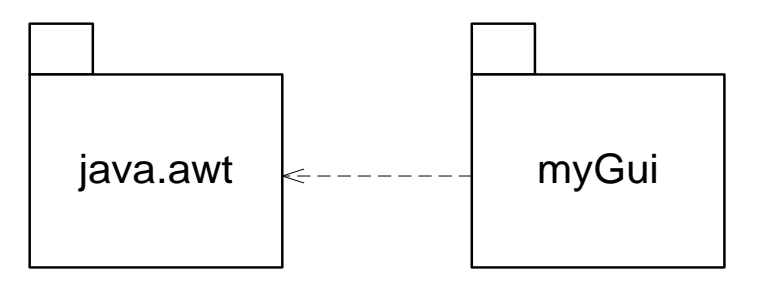

- A *package* is a way to organize code into semantically related groups.
- Packages can be nested.
- At the highest level, a package contains an architectural entity (e.g., business domain or subsystem). Or a package may represent a single person's work.
- Java packages (like C# *namespaces*) solve class naming problems.
- For example, both java.awt  $\&$  myGui have a class called Event. Use java.awt.Event to disambiguate.
- This diagram is useful for visualizing *dependencies*.

# **Package Example**

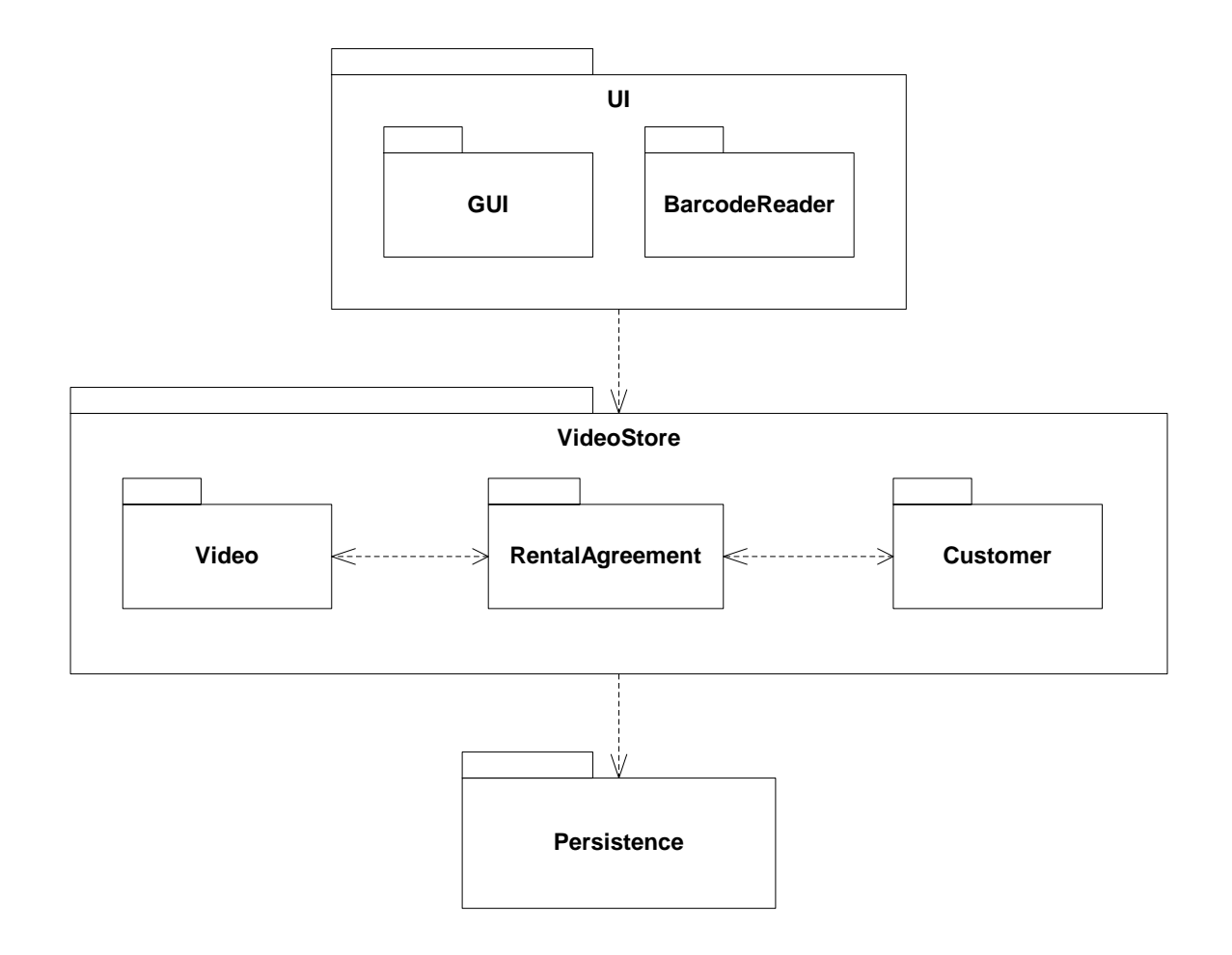

( III ) UML Core - 37

# **Interaction Diagrams**

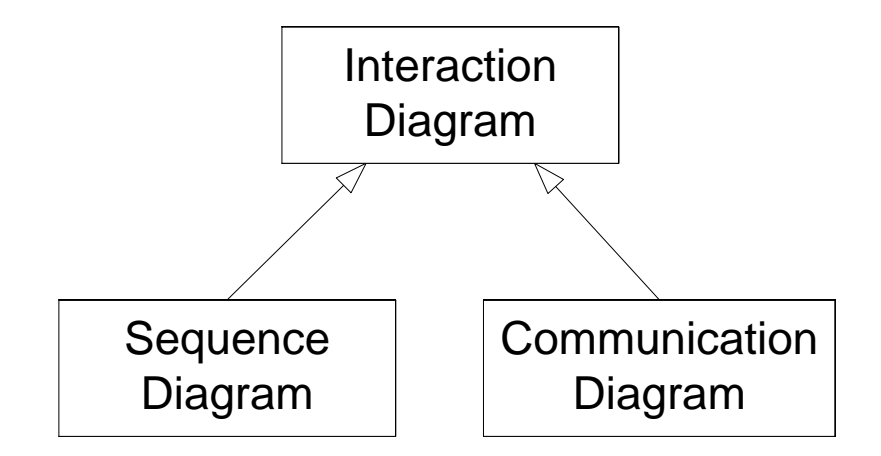

 Communication Diagrams (formerly known as Collaboration Diagrams) are roughly equivalent to Sequence Diagrams semantically; they are just laid out differently, with Sequence Diagrams placing more emphasis on the time-flow aspect of the situation.

# **Sequence Diagram**

- Shows the object collaborations over time for one scenario.
- Useful for understanding use cases.
- Useful for determining which object and classes should have which responsibilities.
- Start drawing these diagrams as soon as you have candidate classes, and before you spend too much time refining them.
- Can get messy when there is more than one thread of control within the scenario (if..else, looping). Simplify, don't clutter.

### **Sequence Diagram Notation**

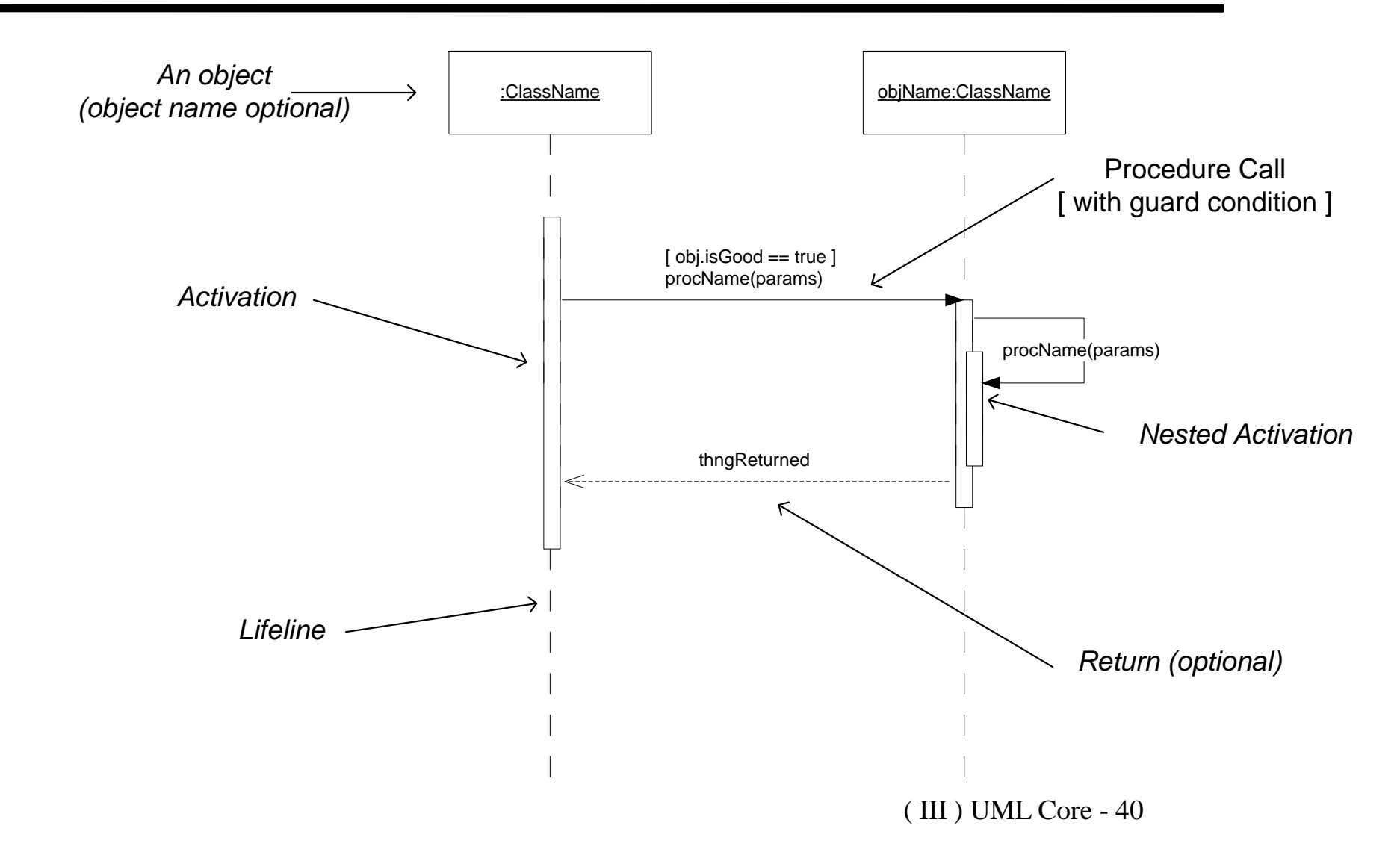

# **Another Sequence Diagram Example**

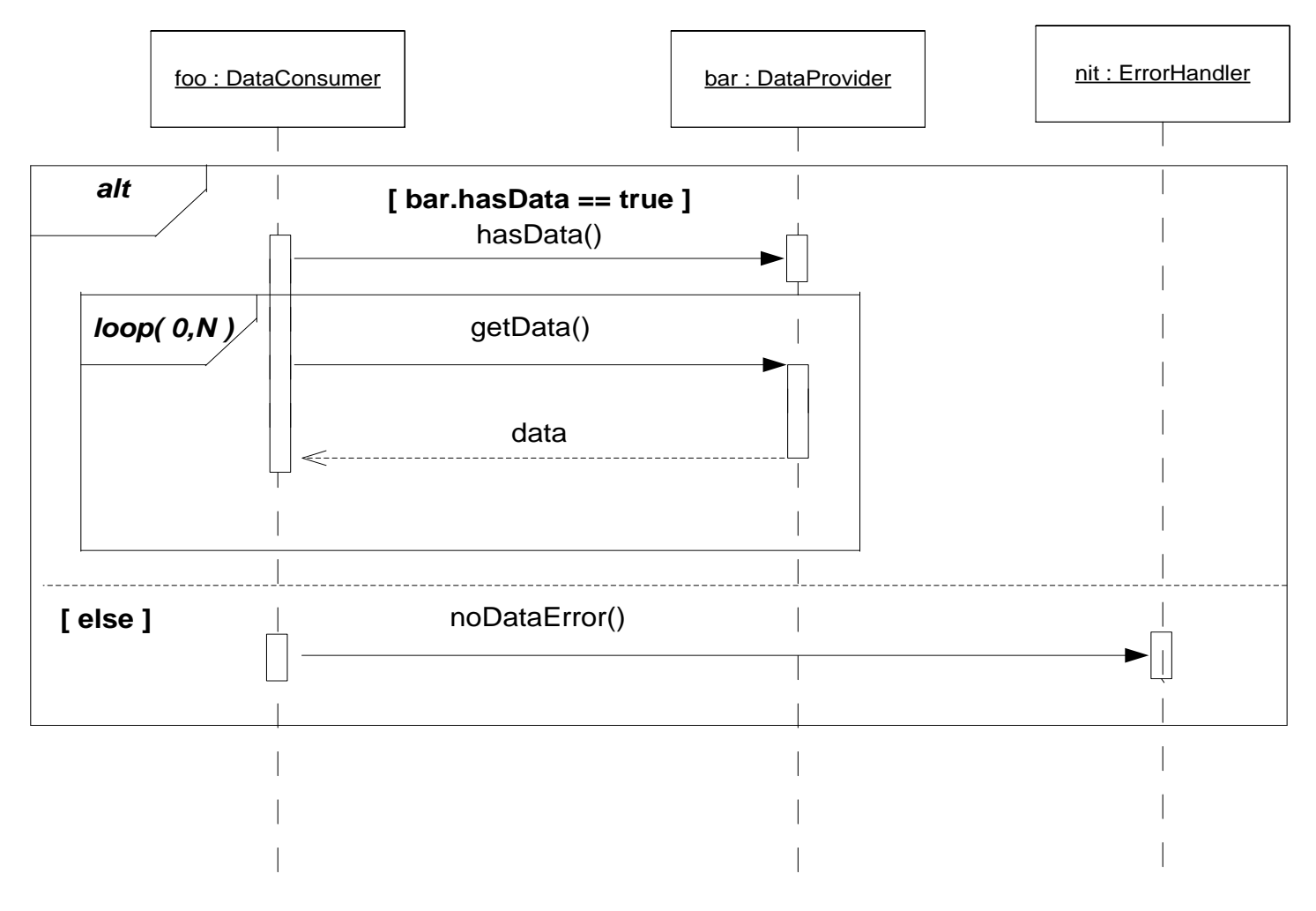

( III ) UML Core - 41

### **Another Whiteboard-Friendly Alternative**

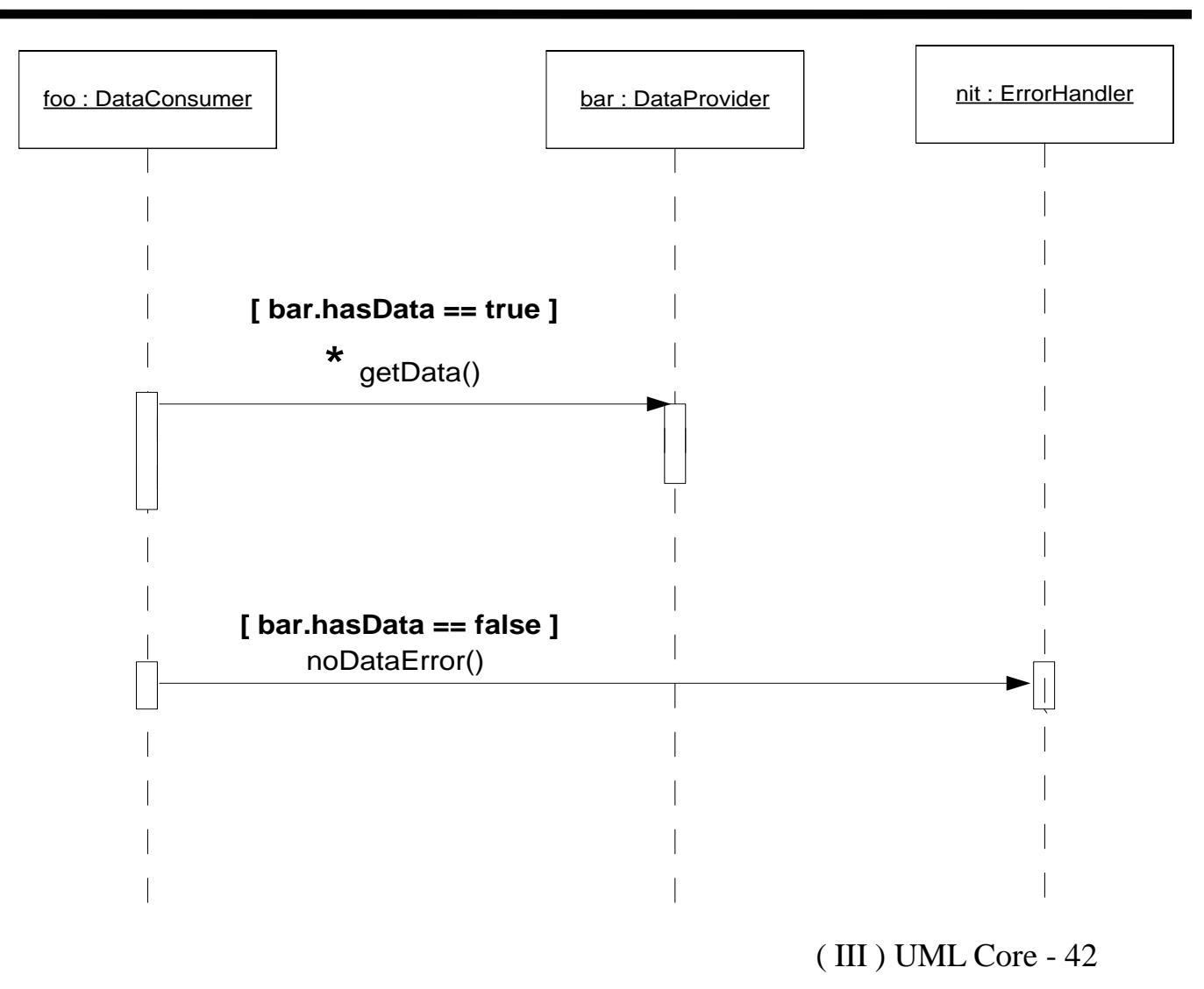

### **Example Sequence Diagram**

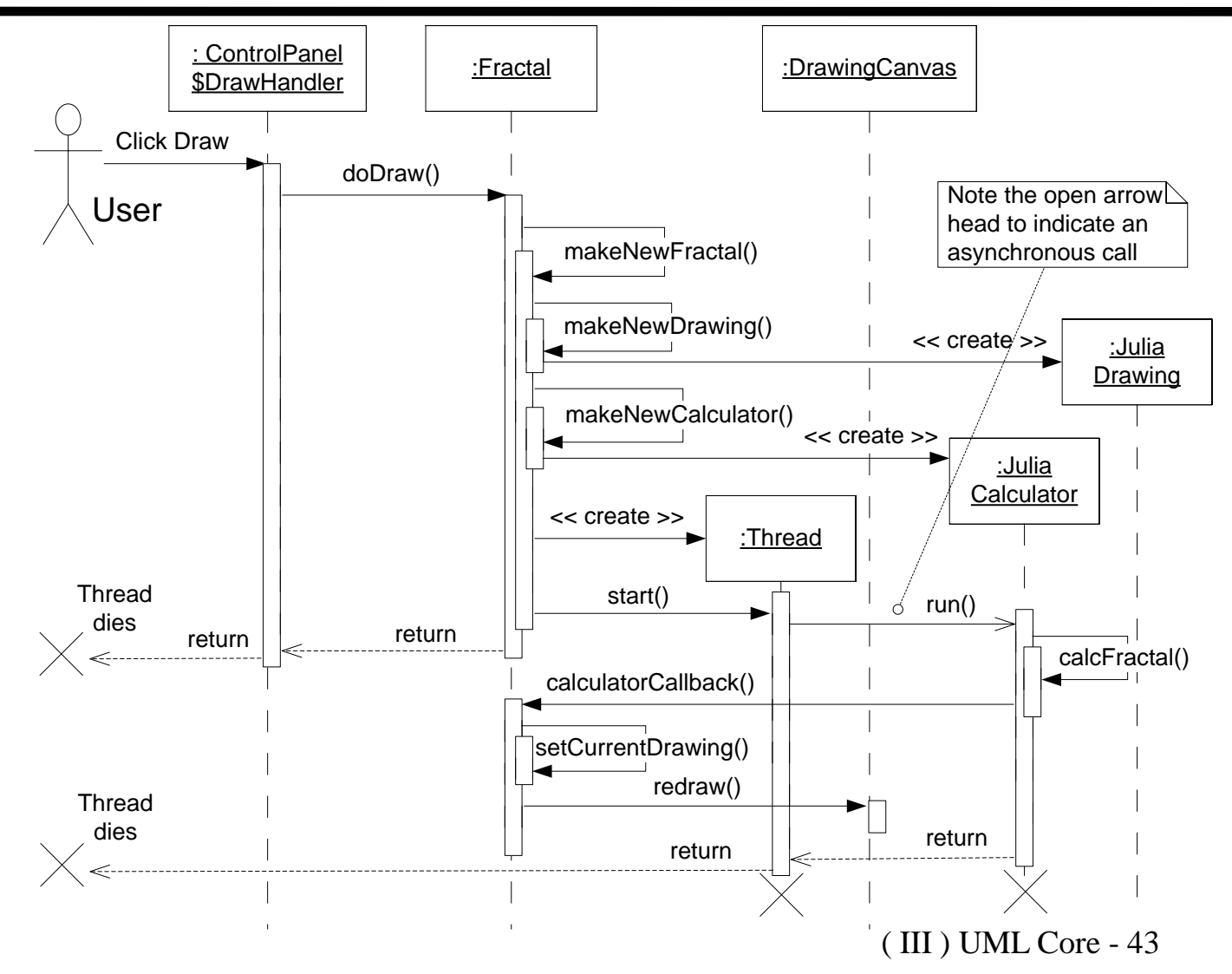

# **Communication Diagram**

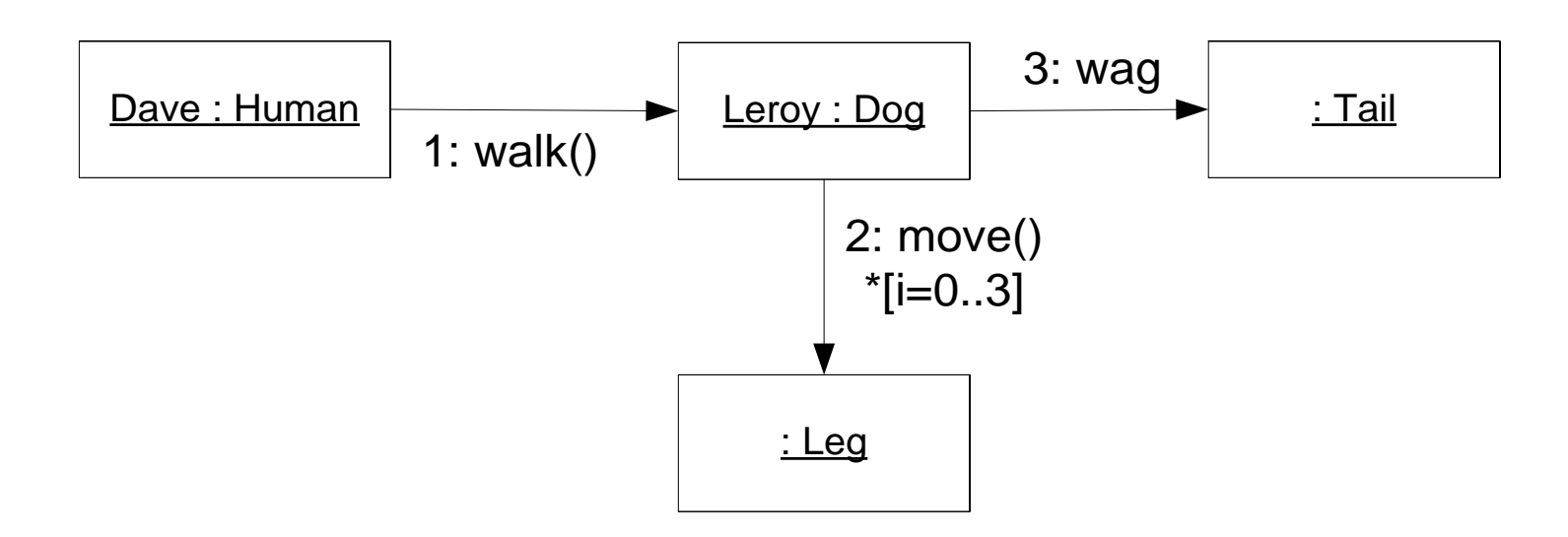

- Objects communicate, not classes.
- \*[i=0..3] is UML standard syntax for a looping constraint.
- An alternative model could have the 4 leg objects shown with sequence numbers 2a, 2b, 2c, and 2d.

# **Example: Sticks Game Class Diagram**

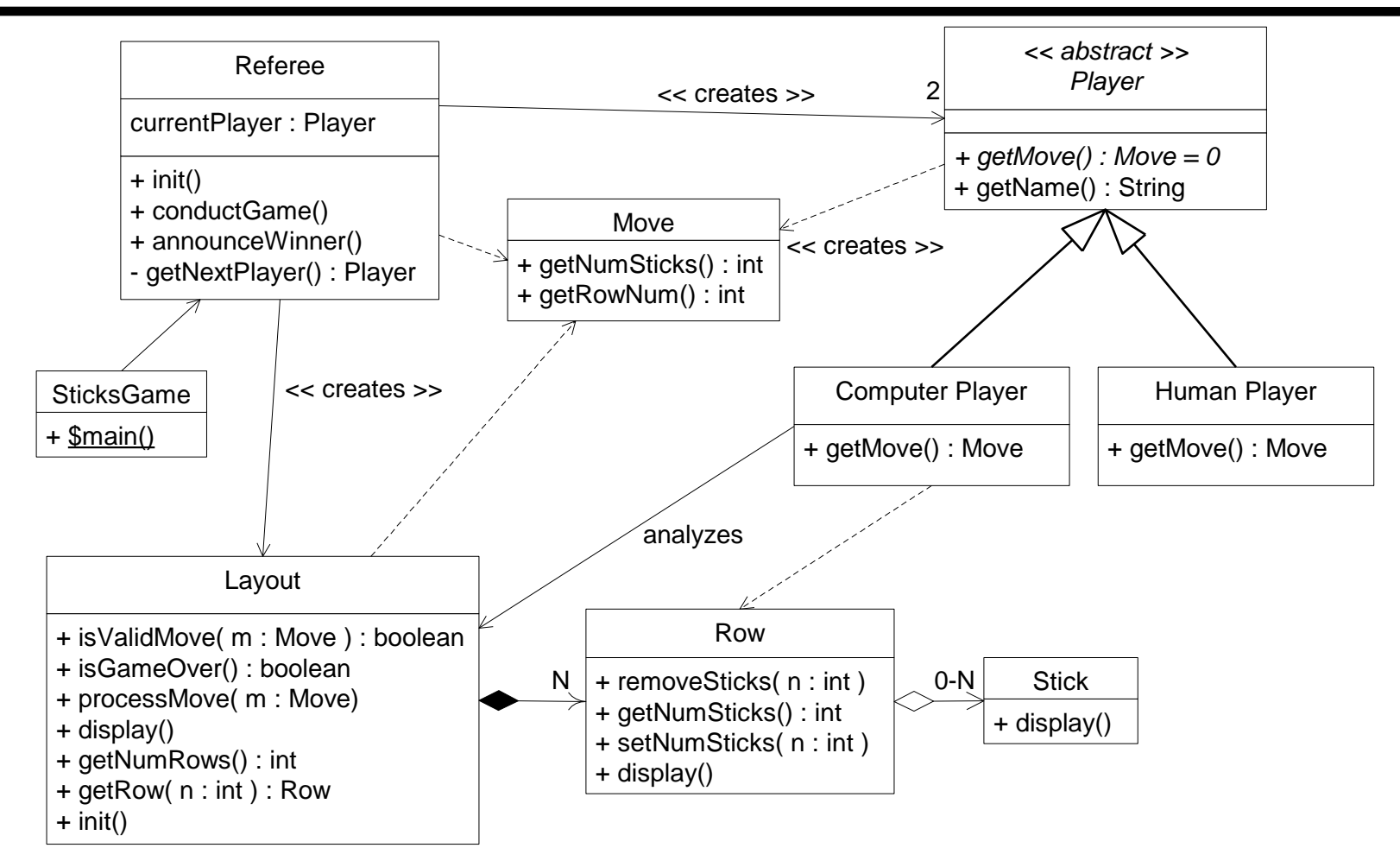

( III ) UML Core - 45

### **Example: Sticks Game Objects**

![](_page_45_Figure_1.jpeg)

### **Example: Sticks Game Sequence Diagram**

![](_page_46_Figure_1.jpeg)

### **Example: Sticks Game Java**

 Refer to **sticksgame.zip** (complete source code) & **minimax.pdf** (design of the computer player"s search algorithm) on the course web site.

```
package oop.sticks; // File: oop/sticks/SticksGame.java
public class SticksGame { 
  public static void main( String[] args ) {
    try {
      Referee ref = new Referee();
      ref.init( args );
      ref.conductGame();
      ref.announceWinner();
    }
    catch( Throwable t ) {
      t.printStackTrace(); 
} } }
```
### **Sticks Game Java – Getting Started**

 The Sticks Game can be prototyped as a *console program* with no graphics and a dumb ComputerPlayer. Then iterate, refactoring and adding features such as a Minimax computer player and a *GUI*.

```
package oop.sticks; 
public class SticksTest { 
  public static void main( String[] args ) {
    try {
      Row row = new Row( 3 ); // This is easy to code!
      row.display(); // Next: create a Layout...
    } // Then, ask the Layout if the game is over...
    catch( Throwable t ) {
      t.printStackTrace(); // Improve exception handling
} } }
```
### **Not all useful diagrams use UML**

![](_page_49_Figure_1.jpeg)